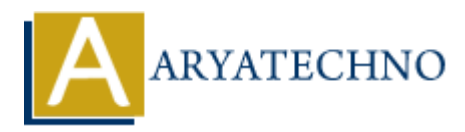

## **MYSQL DROP TABLE Query**

**Topics :** [MYSQL](https://www.aryatechno.com/category/2/mysql.html) **Written on** [March 04, 2021](https://www.aryatechno.com/page/mysql/80/mysql-drop-table-query.html)

The DROP TABLE Query is used to drop an existing table in a database. We cannot recover the lost data after droping table.

**MYSQL Syntax:** DROP TABLE table\_name;

**MYSQL Example :** DROP TABLE tblstudent;

As per as above example, tblstudent will be deleted from database. DROP TABLE clause is used to delete table with the whole structure or definition permanently from the database. Written on March 04, 2021<br>The DROP TABLE Query is used to drop an existing table in a database. We cannot recover the<br>data after droping table.<br>**AYSQL Syntax:**<br>DROP TABLE table name:<br>**AYSQL Example** :<br>DROP TABLE cluste is

We can delete more than one table from the database at time as below. DROP TABLE IF EXISTS table\_name1, table\_name2, ......,table\_nameN

## **Difference MySQL TRUNCATE Table and DROP Table (TRUNCATE vs. DROP).**

DROP TABLE Query is used to delete complete table with data and structure both. TRUNCATE TABLE removes only table data but it will not delete structure.